#### **KARTA PRZEDMIOTU**

# **Cykl kształcenia od roku akademickiego: 2022/2023**

### **I. Dane podstawowe**

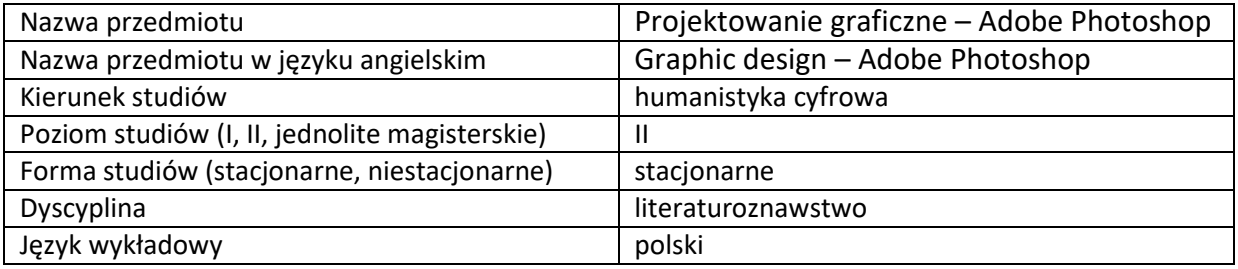

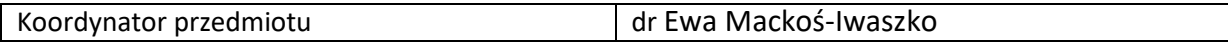

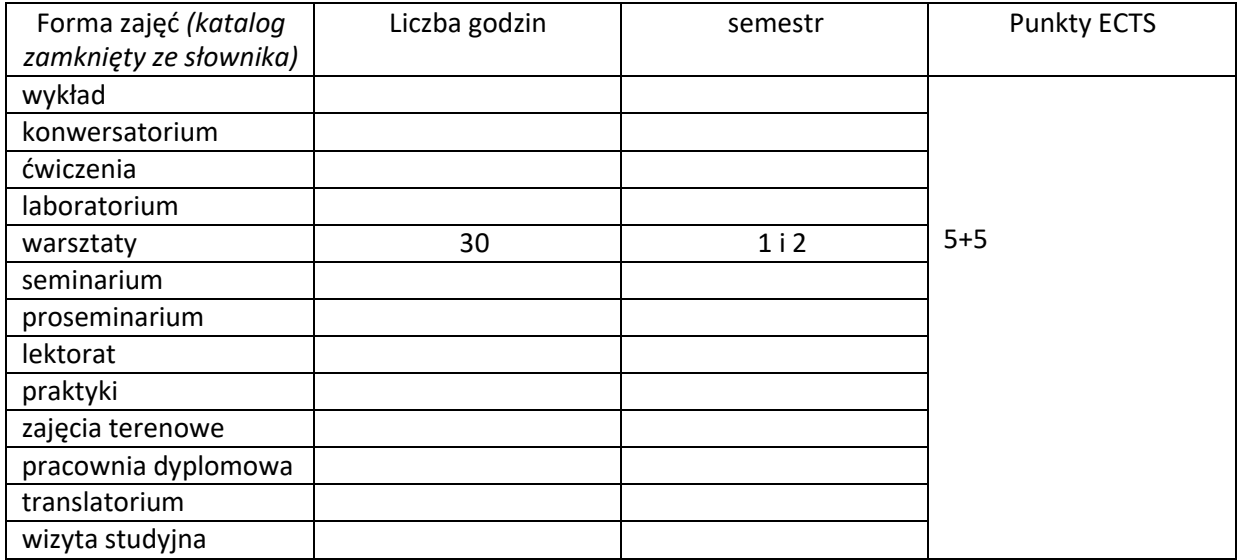

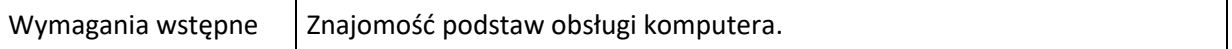

## **II. Cele kształcenia dla przedmiotu**

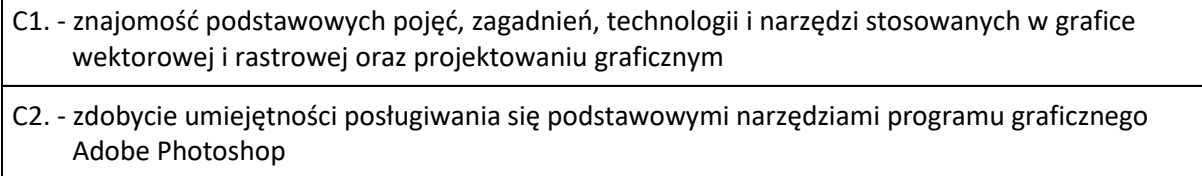

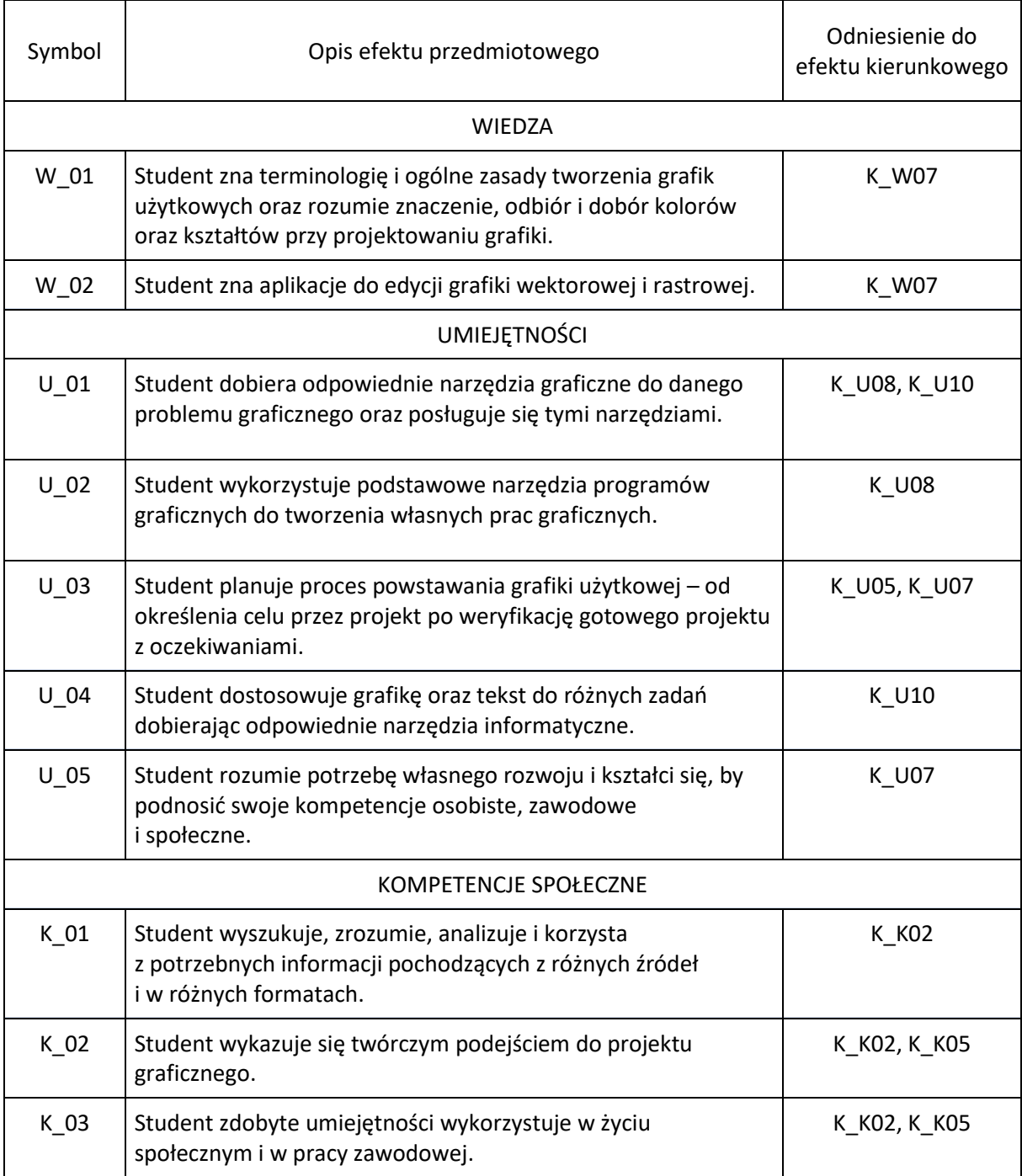

# **III. Efekty uczenia się dla przedmiotu wraz z odniesieniem do efektów kierunkowych**

#### **IV. Opis przedmiotu/ treści programowe**

- 1. Czym jest grafika komputerowa? Podstawowe informacje o formatach plików graficznych, wielkości i rozdzielczości obrazu, zarządzanie kolorami, skróty klawiszowe.
- 2. Interface programu Adobe Photoshop.
- 3. Grupy narzędzi programu Adobe Photoshop. Selekcja i wycinanie.
- 4. Warstwy oraz rola i funkcje narzędzia "maska" w programie Adobe Photoshop.
- 5. Retusz i przetwarzanie obrazu w programie Adobe Photoshop m. in. przekształcenia, obróbka i korekcja grafiki, prostowanie i usuwanie zniekształceń geometrycznych, poprawa kontrastu, fotomontaż, kolaż, korekcja barwna.
- 6. Tworzenie ścieżek wektorowych.
- 7. Narzędzia Camera Raw.
- 8. Zasady dobrego projektowania.
- 9. Znak graficzny jako podstawowy element komunikacji wizualnej
- 10. Wykorzystanie poznanych narzędzi graficznych do tworzenia Systemu Identyfikacji Wizualnej marki (księga znaku) oraz projektowania akcydensów.

Zajęcia mogą się odbywać jedynie w pracowni komputerowej wyposażonej w oprogramowanie Adobe Photoshop

### **V. Metody realizacji i weryfikacji efektów uczenia się**

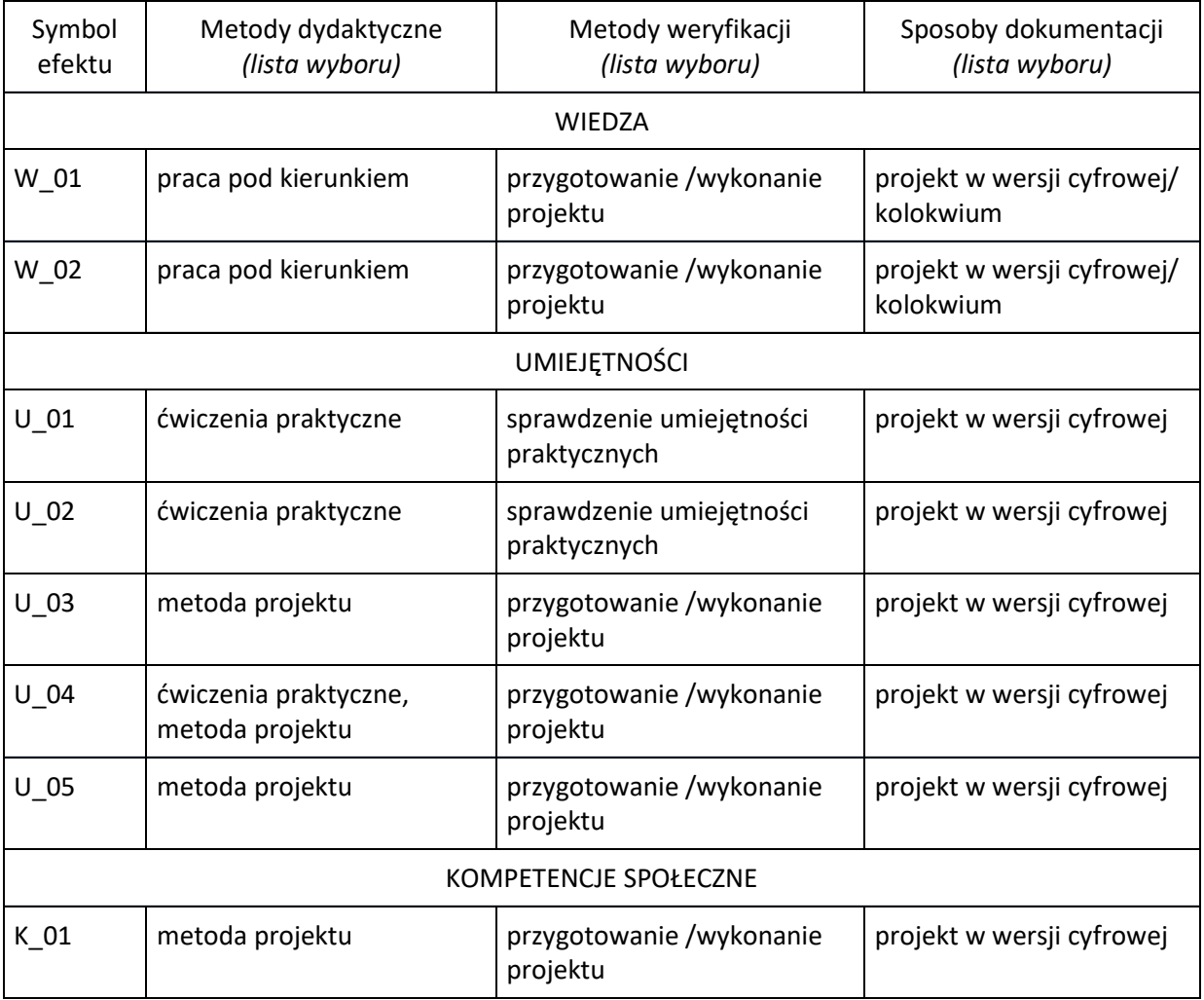

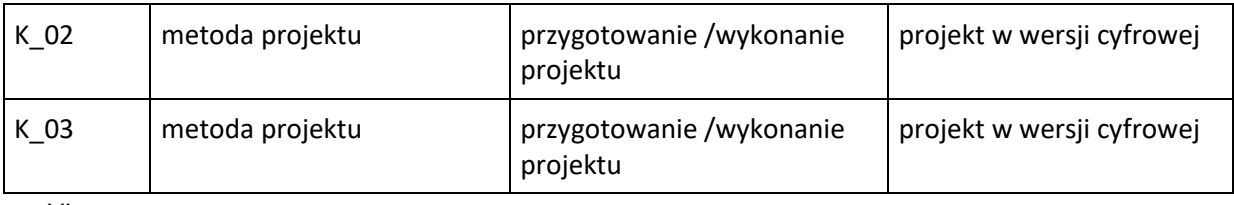

VI.

#### **VI. Kryteria oceny, wagi**

Zaliczenie przedmiotu na podstawie zaprezentowanych projektów wykonywanych w programie graficznym Adobe Photoshop w trakcie zajęć. Warunkiem otrzymania oceny pozytywnej jest zrealizowanie wszystkich zadanych prac ćwiczeniowych i terminowe zrealizowanie pracy projektowej.

Na końcową ocenę z warsztatów składają się: 80% - zrealizowanie prac ćwiczeniowych i końcowej pracy projektowej 20% - kolokwium

#### **Obciążenie pracą studenta**

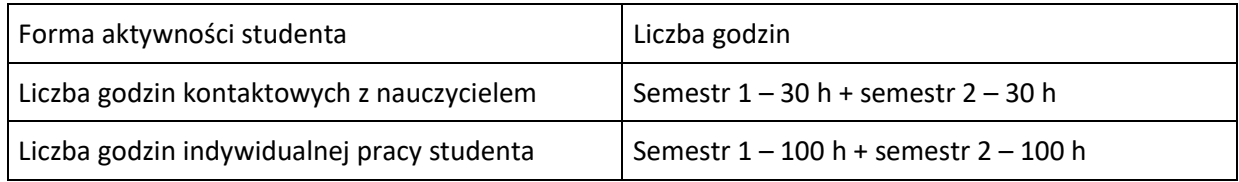

#### **VII. Literatura**

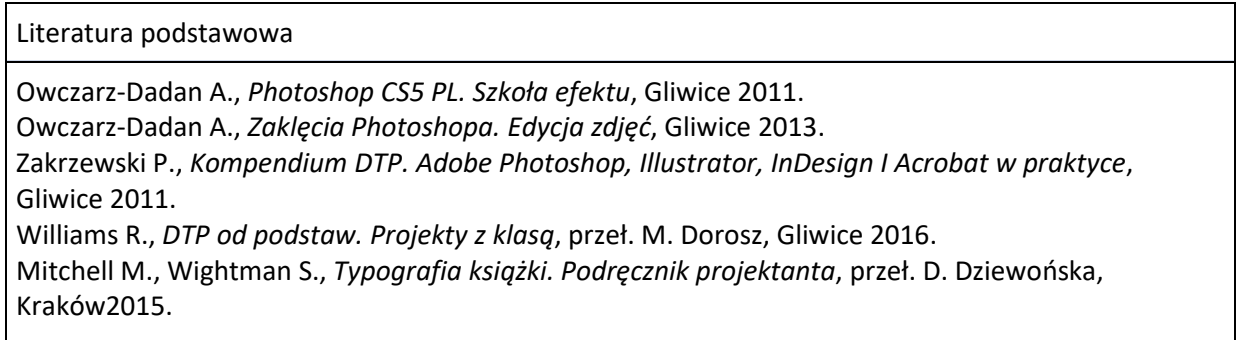